### University of Washington CSE 331 Software Design & Implementation Spring 2012

# Midterm exam

Friday, May 4, 2012

Name: *Solutions*

CSE Net ID (username):

UW Net ID (username):

This exam is closed book, closed notes. You have 50 minutes to complete it. It contains 16 questions and 12 pages (including this one), totaling 100 points. Before you start, please check your copy to make sure it is complete. Turn in all pages, together, when you are finished. Write your initials on the top of *ALL* pages.

Please write neatly; we cannot give credit for what we cannot read. Good luck!

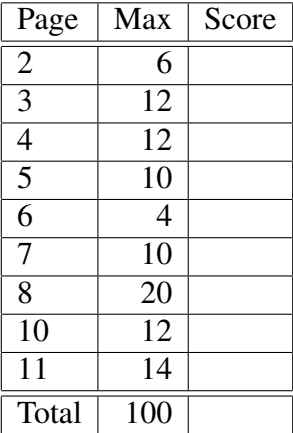

## 1 True/False

#### (2 points each) Circle the correct answer. T is true, F is false.

- 1.  $T / F$  If you use proper testing methodology (specification tests and implementation tests, blackbox and clear-box tests, achieve coverage, etc.), and your component passes all those tests, then your code is correct.
- 2.  $T / \overline{F}$  Adding more preconditions to a method sometimes strengthens and sometimes weakens the specification.
- 3.  $T / |F|$  An exception indicates an unrecoverable failure within your program.

## 2 Multiple choice

#### (3 points each) Mark the single best choice, by circling the appropriate letter.

- 4. The stronger a specification is, the more it is:
	- (a) Easier for the client to use, easier for the implementer to satisfy
	- (b) Harder for the client to use, harder for the implementer to satisfy
	- $|c\rangle$  Easier for the client to use, harder for the implementer to satisfy
	- (d) Harder for the client to use, easier for the implementer to satisfy
- 5. You can weaken a specification by:
	- (a) Weakening the preconditions or strengthening the postconditions
	- $|b\rangle$  Strengthening the preconditions or weakening the postconditions
	- (c) Weakening the preconditions or weakening the postconditions
	- (d) Strengthening the preconditions or strengthening the postconditions
- 6. Regression testing is the process of
	- (a) Adding new tests when you add a new feature
	- (b) Adding new tests when you find a bug
	- (c) Adding new tests until you find a bug
	- (d) Writing tests starting with larger components and working your way down ("regressing") to smaller components
	- (e) Running all tests after refactoring part of the program
	- (f) Running all tests at a regular interval

#### *Regression testing is running tests periodically to find newly-introduced errors, also called "regressions". Note that testing is a different activity than writing tests, as in item 6b.*

7. The method get (int index) in java.util.List throws an IndexOutOfBoundsException when index is less than 0. Suppose we impose a precondition that requires that index is non-negative. (a) The new specification is stronger.

 $\vert$ (b) The new specification is weaker.

- (c) The new specification is equally strong.
- (d) The new specification is incomparable to the original one (neither weaker nor stronger).

#### Mark all of the following that can be true, by circling the appropriate letters.

For questions 8–9, assume the following declarations:

```
Object o;
Number n;
Integer i;
PositiveInteger p; // suppose PositiveInteger and NegativeInteger are subclasses of Integer
```
8. (6 points) Given the following additional declaration, mark all of the expressions that are legal (that type-check).

```
Collection<? extends Integer> cei;
 (a) cei.add(o)
 (b) cei.add(n)
 (c) cei.add(i)
 (d) cei.add(p)
 (e)| cei.add(null)
 (f)|o = cei.get(0)(g) n = cei.get(0)
 (h) i = cei.get(0)
 (i) p = cei.get(0)
```
*Actually,* **Collection** *doesn't have a* **get** *method — it's in* **List** *but not* **Collection***. No one was tripped up by this, but it's an error in the exam as administered.*

9. (6 points) Given the following additional declaration, mark all of the expressions that are legal (that type-check).

```
Collection<? super Integer> csi;
 (a) csi.add(o)(b) csi.add(n)
 (c) csi.add(i)
 (d) csi.add(p)
 (e)| csi.add(null)
 (f) csi.add("Miami")
 |(g)| \circ = \text{csi.get}(0)(h) n = \text{csi.get}(0)(i) i = csi.get(0)(j) p = \text{csi.get}(0)
```
## 3 Specifications

10. (10 points) Fill in the missing parts of the specification. If a part would be empty or "none", say so explicitly.

(Hint: Do not worry about the apparent mismatch between uses of int and Integer. Because of auto-boxing, the code is type-correct.)

```
// A set of integers.
class IntegerSet {
    private List<Integer> set = new LinkedList<Integer>();
    // Inserts the argument in this IntegeriSet.
    public void add(int x) { ... }
    /**
     * Return true iff the given value x is in this IntegerSet.
     *
     * @requires none (or ''true'')
     * @modifies nothing
     * @effects none
     * @return true iff x is in this IntegerSet
     * @throws nothing
     */
    public boolean contains(int x) {
        int index = set.indexOf(x);
        if (index != -1) {
            set.remove(index);
            set.add(0, x);
        }
        return index != -1;}
}
```
*A specification is written from the client perspective. The* modifies *and* effects *are nothing because there is no client-visible change — the abstract value is not modified. A change to the order of the elements in the internal representation is an implementation detail.*

# 4 Reasoning about code

11. (4 points) Write the strongest postcondition for this code. Show your work at each statement by filling in all the blanks. Let x and y be of type double.

Precondition:  $x < 0$  $x = -2 * x$  $\mathbf{x} > 0$  $y = x - 4$ **x** > 0 ∧ **y** = **x**−4  $y = 4 * y$ **x** > 0 ∧ **y** = 4 ∗ (**x**−4) *or:* **x** > 0 ∧ **y** = 4 ∗**x**−16 12. (10 points) Write the weakest precondition for this code. Show your work at each statement by filling in all the blanks. Let x, y, and z be of type double.

```
x = 0∨x ≥ 1∨x ≤ −1
If the variables are of type int, this simplifies to: true
y = x;y = 0∨y ≥ 1∨y ≤ −1
y = 2 * y;(\mathbf{y} = 0 \land true) \lor (\mathbf{y} \neq 0 \land \mathbf{y} \geq 2 \lor \mathbf{y} \leq -2)simplified: \mathbf{y} = 0 \vee \mathbf{y} \ge 2 \vee \mathbf{y} \le -2if (y == 0) {
     true
      z = 4;z ≥ 4∨z ≤ −4
} else {
     y ≥ 2∨y ≤ −2
     z = y * 2;z ≥ 4∨z ≤ −4
}
```
postcondition:  $z \ge 4 \vee z \le -4$ 

13. (20 points) Consider the following specification, along with Java code that implements it. You will prove total correctness of this code. You are not permitted to change the code.

```
// Computes x*n.
// requires: n <= 0
// returns: x*n
int mult(int x, int n) {
     int result = 0;while (n != 0) {
          result = result - x;
          n = n + 1;}
     return result;
}
 (a) Prove partial correctness (correct output if the routine terminates).
      We need to choose a loop invariant, then prove three properties.
     LI: x * n_{orig} = result + x * nPRE \Rightarrow LI(result = 0 \land n = n_{orig}) \Rightarrow LI\{ LI \wedge p \} body \{ LI \}{x * n_{orig} = result + x * n} \Rightarrow {x * n_{orig} = (result - x) + x * (n + 1)}result = result - x;
          {x * n_{\text{orig}} = \text{result} + x * (n + 1)}n = n + 1;{x * n_{orig} = result + x * n}(LI \wedge \neg p) \Rightarrow POST(LI\wedge n=0) \Rightarrow x*n_{orig} = result + x*0 \Rightarrow x*n_{orig} = result
```
(b) Prove termination.

*We need to choose a decrementing function, then prove two properties. Decrementing function: -n. Its range is the natural numbers.*

 $\{ LI \wedge b \}$  body  $\{ D(X) < D(X_{pre}) \}$  (where *X* is the state of the program)  $D(X) = D(X_{pre}) - 1$ (LI  $\land$  D(X) is minimal  $\Rightarrow \neg p$  $D(X) = 0 \Rightarrow n = 0 \Rightarrow \neg(n \mid \mathbf{r} = \mathbf{0})$ 

Questions 14–16 use this code. There is another copy of the code on page 12 that you may tear off.

```
// Digit represents a single decimal digit, from 0 to 9.
//
// @specfield value: The value of the digit (0 through 9 inclusive).
public class Digit {
   private int v;
   private static Digit[] instances = new Digit[10];
   // Constructs a Digit representing the given number, such that digit.value = i.
   // @param i the value of the returned digit
    // @requires 0 \le i \le 9public Digit(int i) {
        if (i < 0 | i > 9)throw new IllegalArgumentException();
        this.v = i;}
    // Returns a Digit representing the given number.
   // @requires 0 \le i \le 9// @param i the value of the returned digit
    // @returns a digit such that digit.value = i
   public static Digit factory(int i) {
        if (instances[i] == null) {
            instances[i] = new Digit(i);}
        return instances[i];
    }
   public int getValue() {
        return this.v;
    }
   // Counts the number of unique digits in the given number.
   // For example, the number 2012 has three unique digits: 0, 1, and 2.
   // @requires number is not null, and contains no null elements
   // @param number a number, represented as a list of Digits
   // @returns the number of unique digits in the given number;
    // the result is >= 0 and <= 10.
    public static int numDigits(List<Digit> number) {
        Set<Digit> s = new HashSet<Digit>;
        for (Digit d : number) {
            s.add(d);
        }
        return s.size();
    }
}
                                          9
```
14. (6 points) A client calls the numDigits () method (from the code that appears on both pages 9 and 12). The client is surprised when the method incorrectly returns 11. In 1–2 sentences, explain how this failure is possible.

*Two distinct non-***equals()** *objects exist that represent the same digit (that is, they have the same abstract value).* **Digit** *uses* **Object***'s implementation of* **equals()** *and* **hashCode()***, which distinguishes these objects. Therefore, both are in the set in* **numDigits()***, and* **numDigits()** *counts them both.*

*An* incorrect *answer is that the client violated the precondition of* **numDigits()***. If the client violates the precondition, then no behavior of the method can possibly be incorrect. The problem states that the method behaved incorrectly in returning 11.*

15. (6 points) Write the smallest JUnit test method that you can, which exposes this problem in the implementation.

*Here are two possible solutions:*

```
@Test
public void testDuplicate() {
    List<Digit> ld = new ArrayList<Digit>();
    ld.add(new Digit(0));
    ld.add(new Digit(0));
    assert Digit.numDigits(ld) == 1;
}
@Test
public void testEquals() {
    Digit d1 = new Digit(0);
    Digit d2 = new Digit(0);
    assertEquals(d1, d2);
}
```
*Some students resorted to pseudocode, but there is no need to do so for such short code: show that you understand by writing the real code.*

- 16. (14 points) Give two ways the Digit class could be modified to prevent the failure, *without modifying the specification or implementation of the* numDigits *method*. Give two ways that are as different as possible. Answer in 1–2 sentences each. Be specific. You may use a *small* amount of code (a few lines) to augment your answer if necessary, but you can get full credit without doing so.
	- (a) *Implement (override)* **equals()** *and* **hashCode()** *for* **Digit***, so that equality checks depend on the digit's value (its* **v** *field) rather than on object (reference) equality of the Java objects.*

*Some students mentioned only one of* **equals()** *and* **hashCode()***; if you override either one, you need to override both.*

(b) *Make the constructor private. Clients must use the factory, which never returns two distinct objects with the same abstract value.*

This is a duplicate of the code that appears on page 9 and is used in questions 14–16. You may tear it off if you find that convenient. You do not need to hand it in.

```
// Digit represents a single decimal digit, from 0 to 9.
//
// @specfield value: The value of the digit (0 through 9 inclusive).
public class Digit {
   private int v;
   private static Digit[] instances = new Digit[10];
   // Constructs a Digit representing the given number, such that digit.value = i.
   // @param i the value of the returned digit
    // @requires 0 \leq i \leq 9public Digit(int i) {
        if (i < 0 | i > 9)throw new IllegalArgumentException();
        this.v = i;}
    // Returns a Digit representing the given number.
   // @requires 0 \leq i \leq 9// @param i the value of the returned digit
    // @returns a digit such that digit.value = i
   public static Digit factory(int i) {
        if (instances[i] == null) {
            instances[i] = new Digit(i);}
        return instances[i];
    }
   public int getValue() {
        return this.v;
    }
   // Counts the number of unique digits in the given number.
    // For example, the number 2012 has three unique digits: 0, 1, and 2.
   // @requires number is not null, and contains no null elements
    // @param number a number, represented as a list of Digits
    // @returns the number of unique digits in the given number;
    // the result is >= 0 and <= 10.
    public static int numDigits(List<Digit> number) {
        Set<Digit> s = new HashSet<Digit>;
        for (Digit d : number) {
            s.add(d);
        }
        return s.size();
    }
}
                                         12
```